2002/6/15

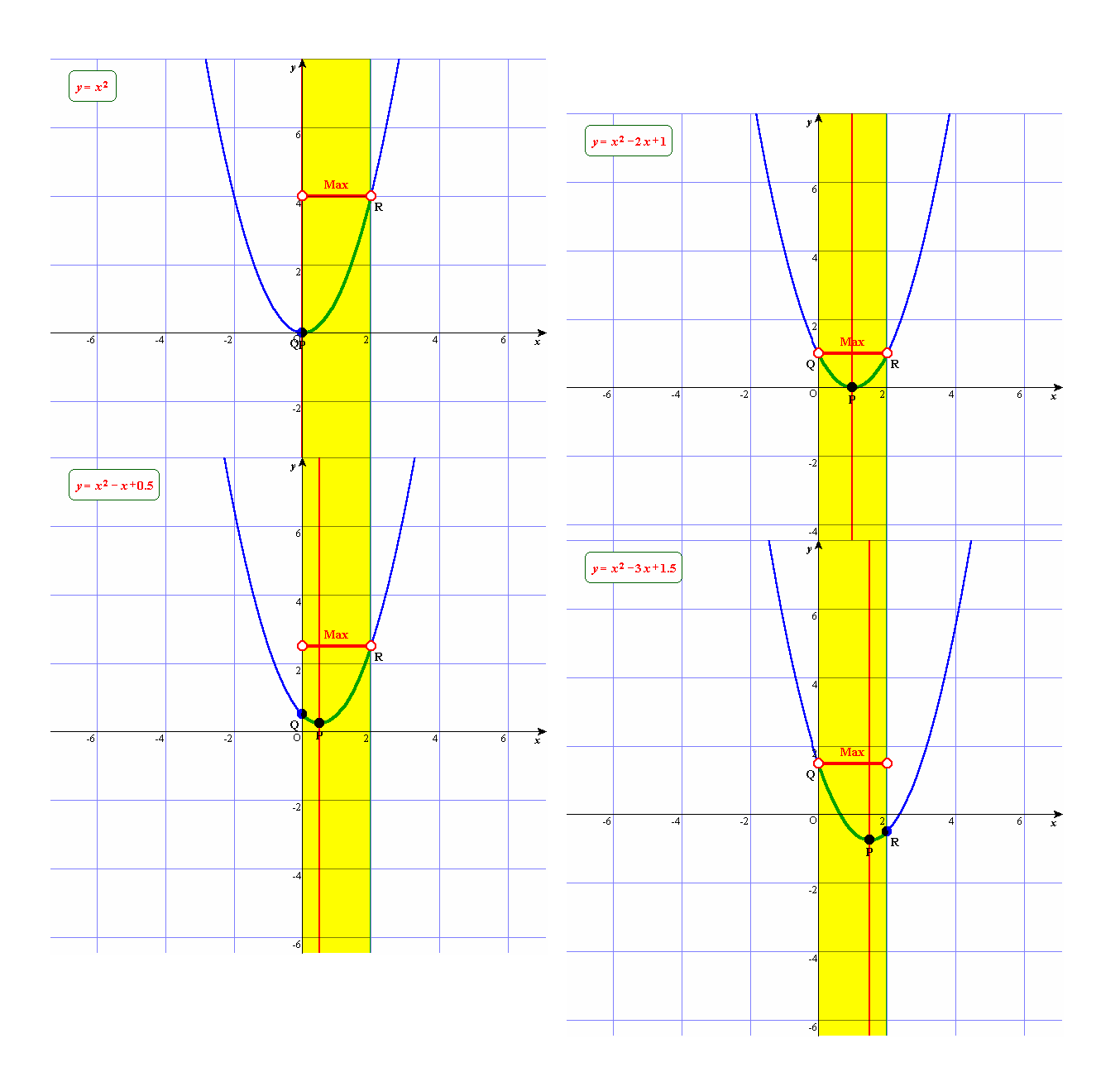

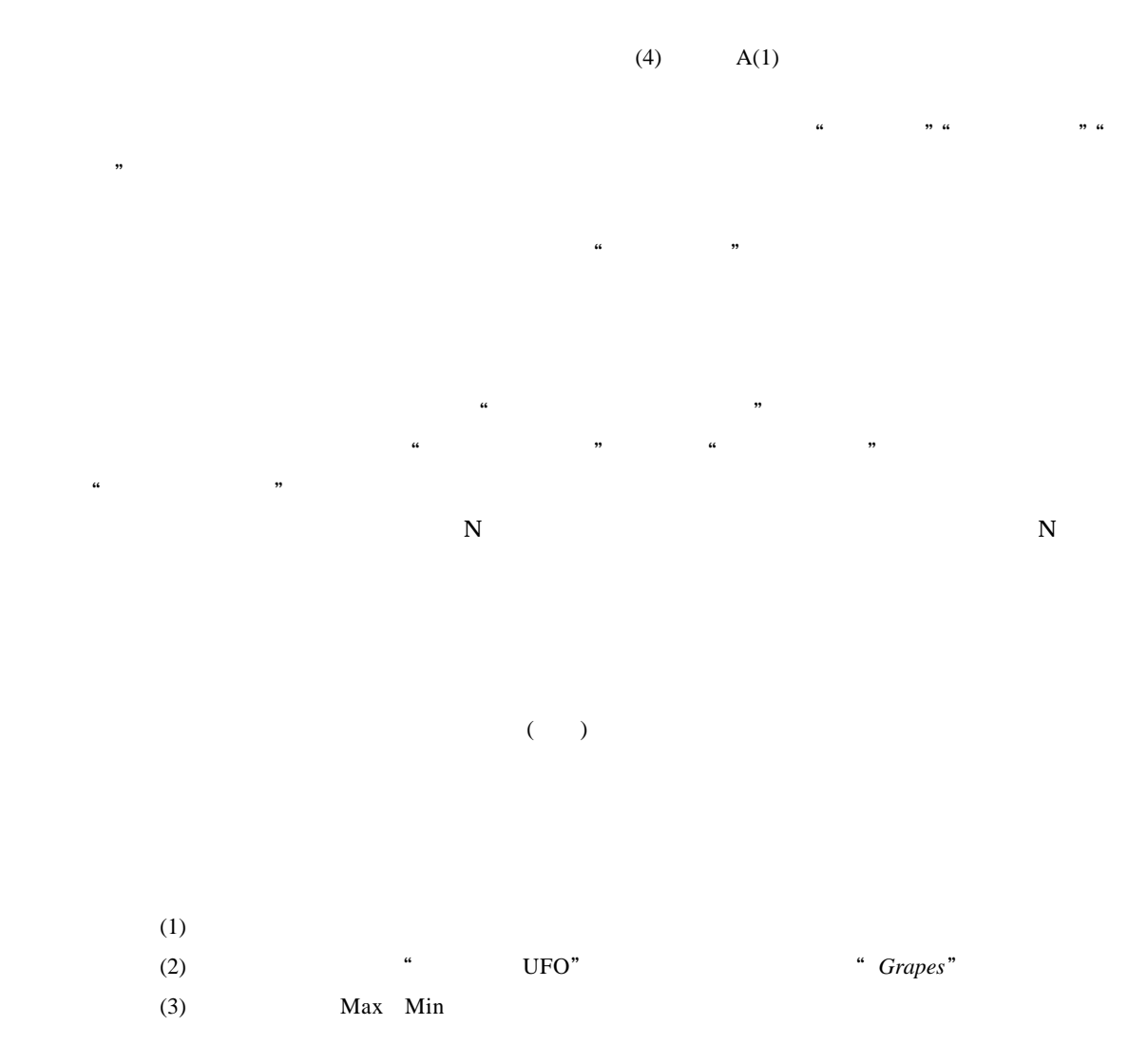

 $6/10$ 

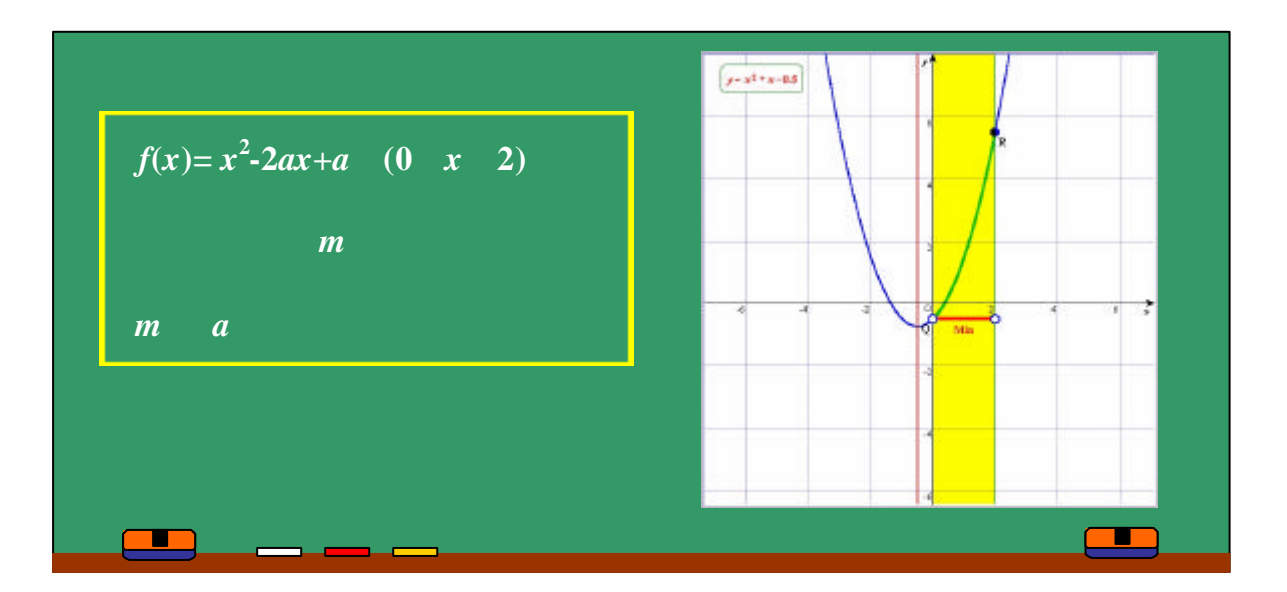

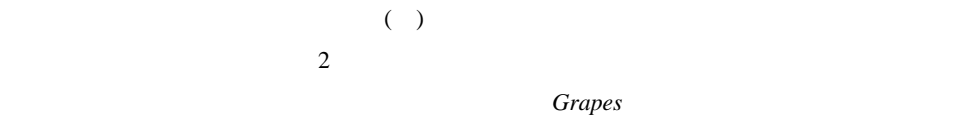

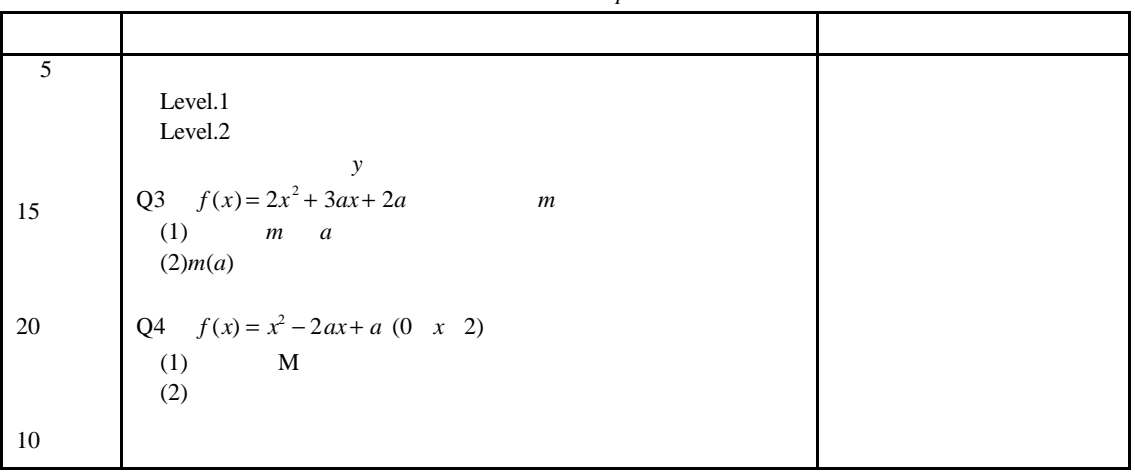

 $\mathbb{R}^n$  , and the set are set as  $\mathbb{R}^n$  , and the set are set as  $\mathbb{R}^n$  , and the set are set as  $\mathbb{R}^n$  ,

 $f(x) = 2x^2 + 3ax + 2a$ 

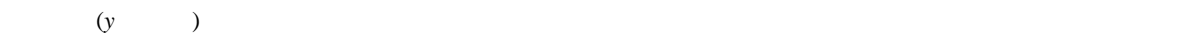

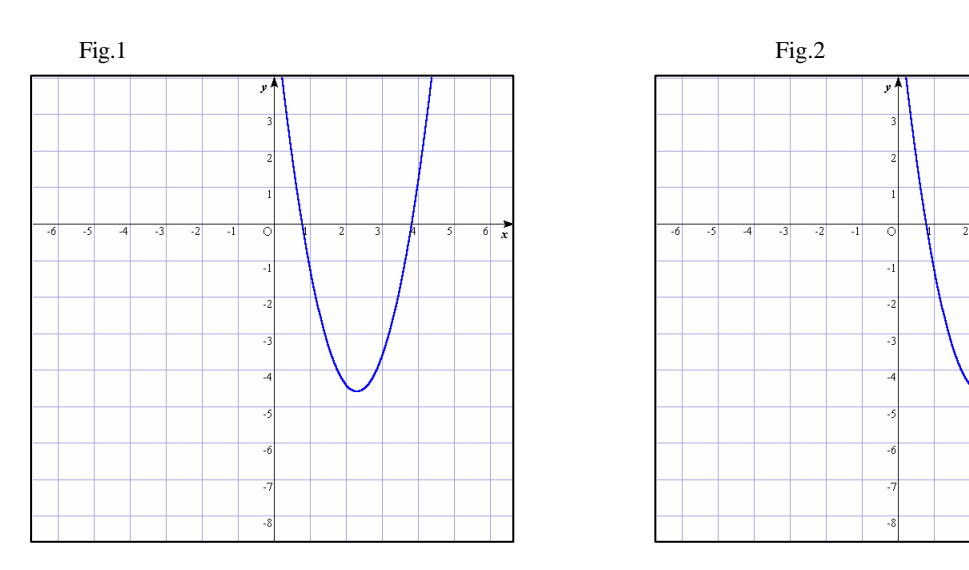

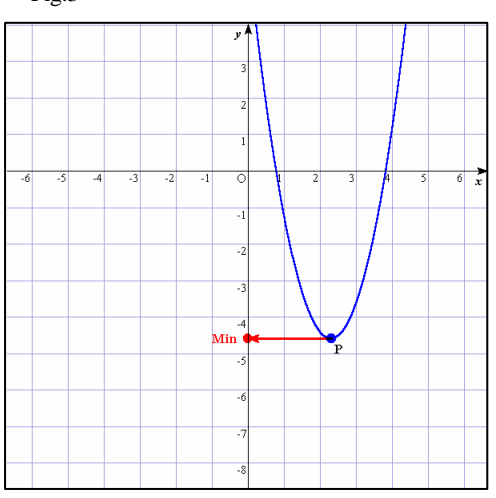

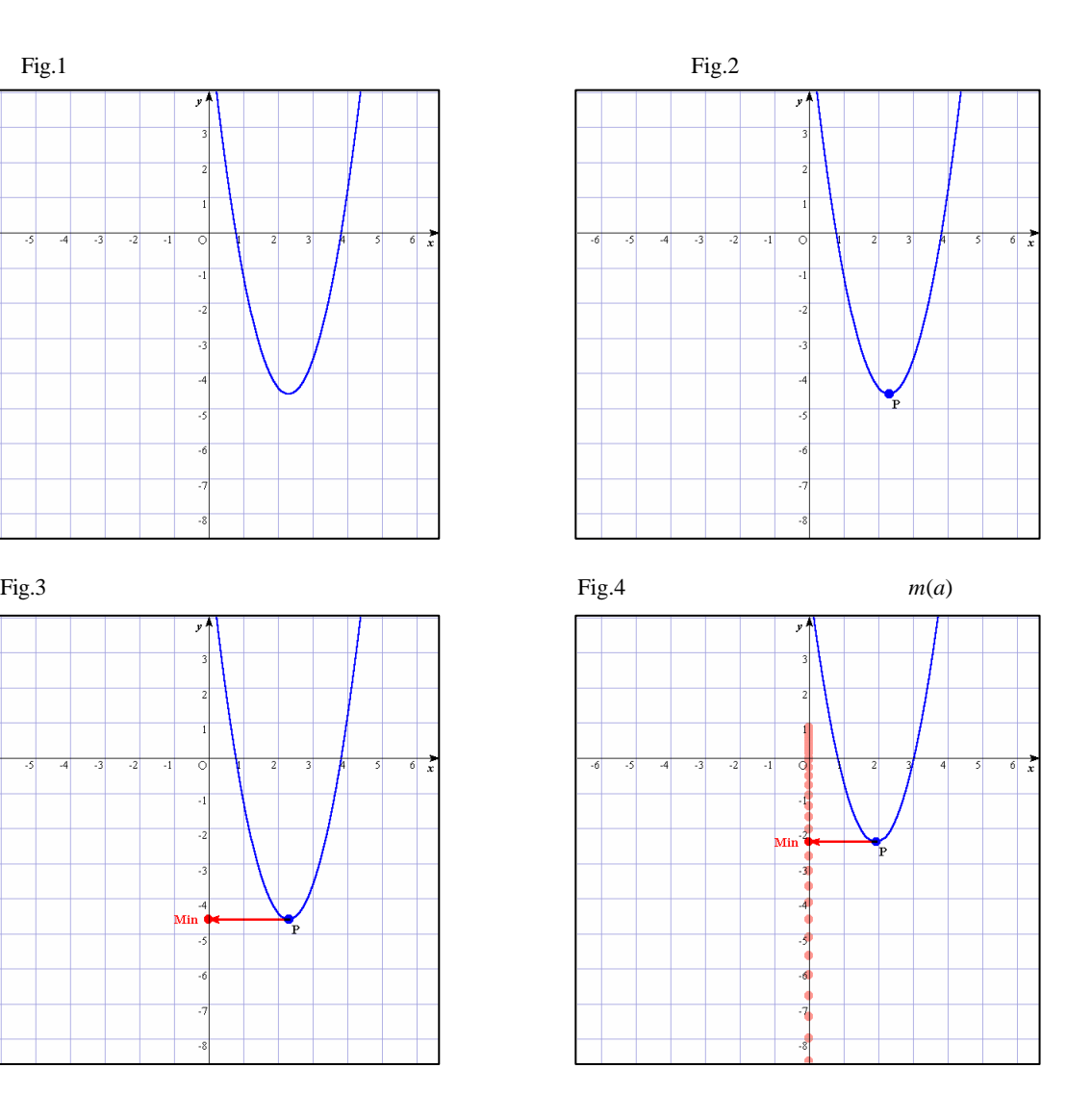

## $(1)$  Grapes

 $[f(x) \quad ]2x^2-3ax+2a$  $[y1]$   $jf(x)$ 

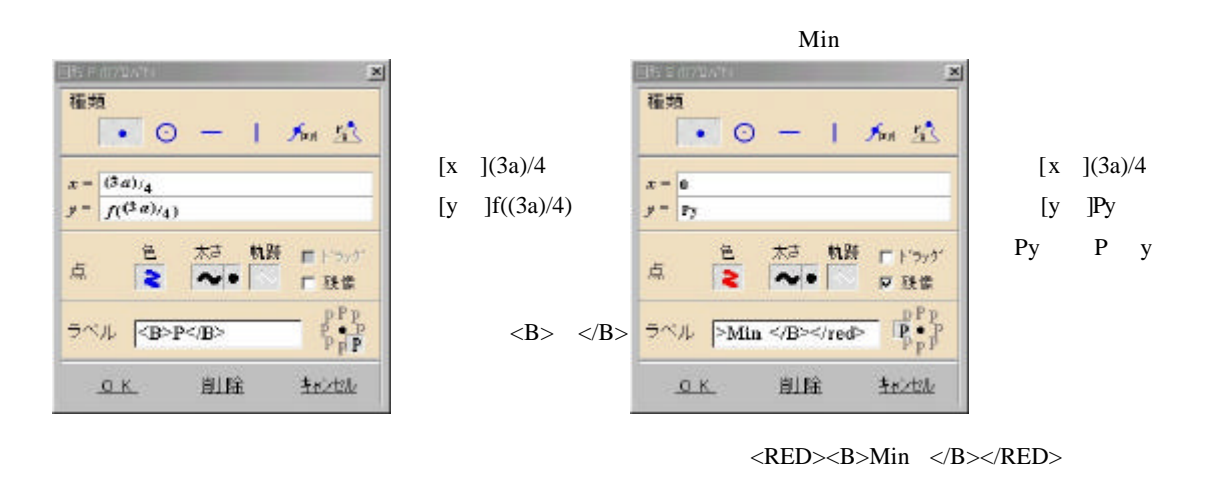

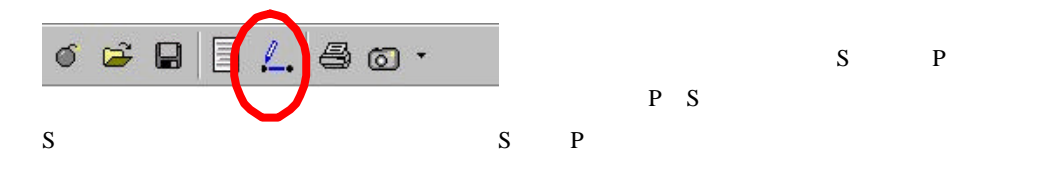

 $(2)$ 

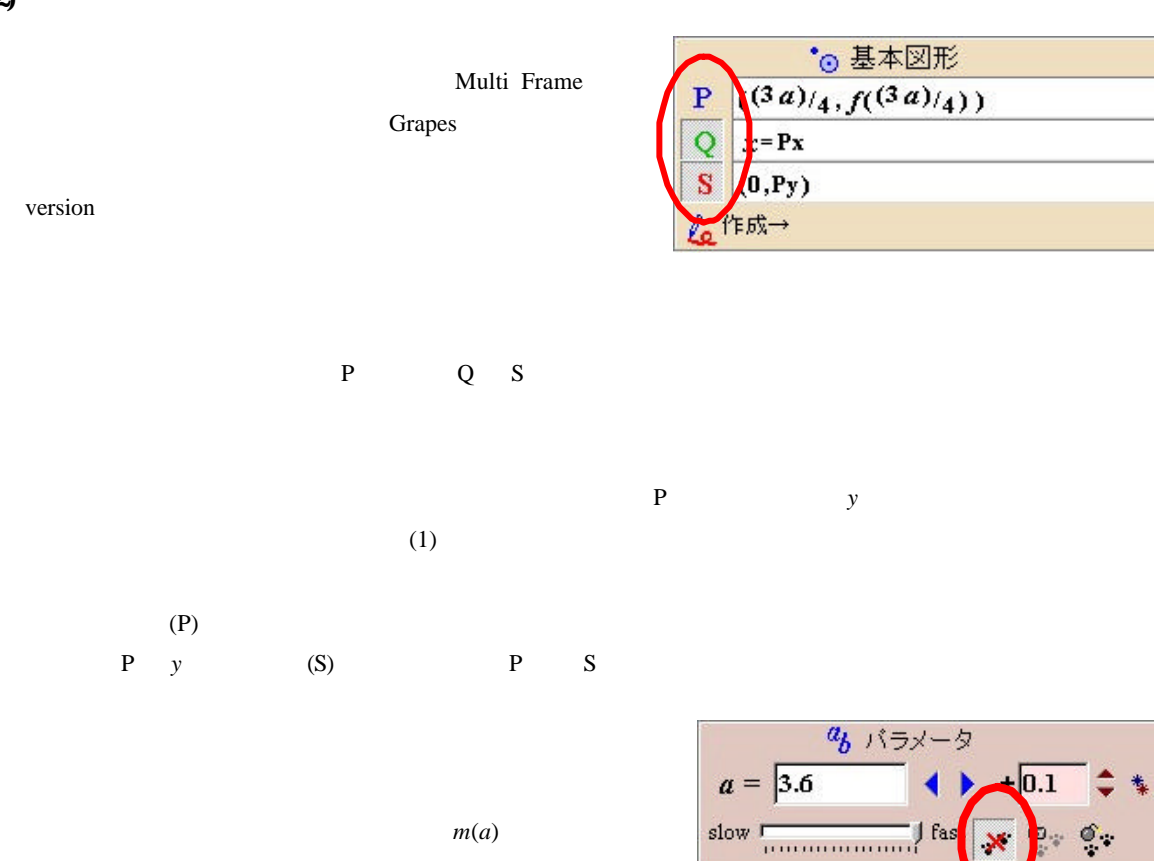

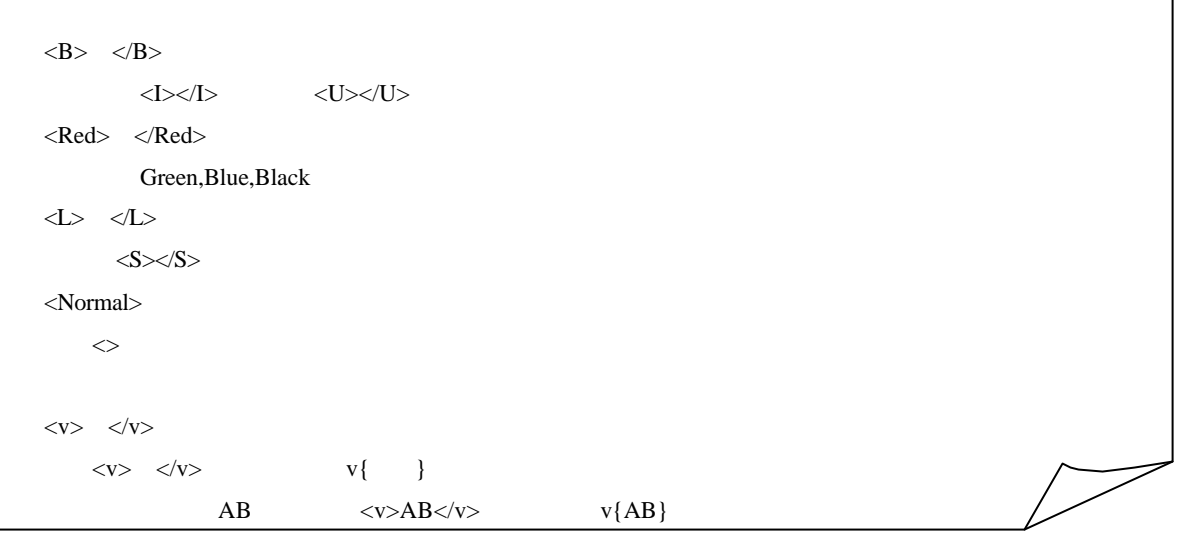

 $f(x) = x^2 - 2ax + a(0 \quad x \quad 2)$ 

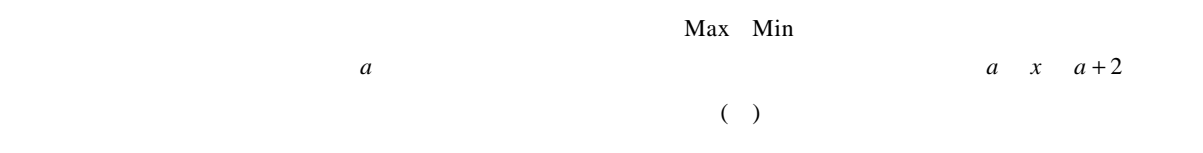

## $(1)$  Grapes

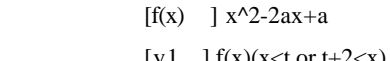

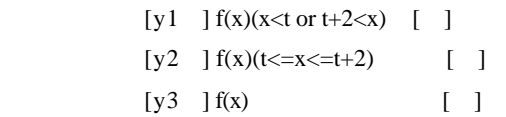

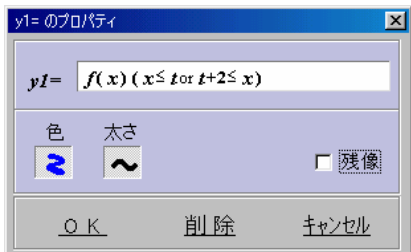

## ( P) [ ]  $[x=] 1$  [y=]  $f(x)(t \leq a \leq t+2)$  [ ] [ ]  $\leq B>P \leq /B>$

- (  $Q$ ) [ ]  $[x=]t+2$   $[y=]f(t+2)$  [ ] [ ]<B>Q</B>
- ( R) [ ]  $[x=]$  t [y=] f(t) [ ] [ ]<B>R</B>

```
( ) [ ] [x=] a [ ]
```
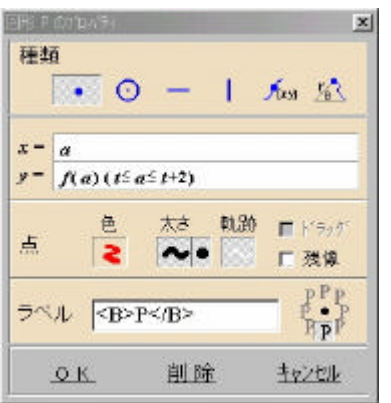

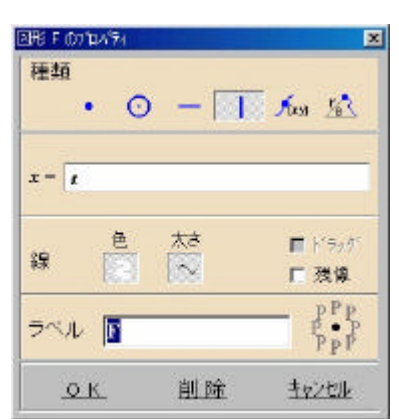

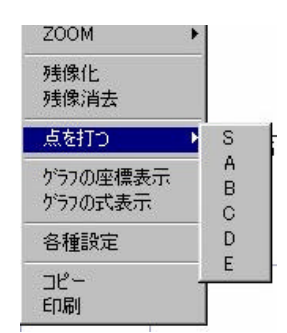

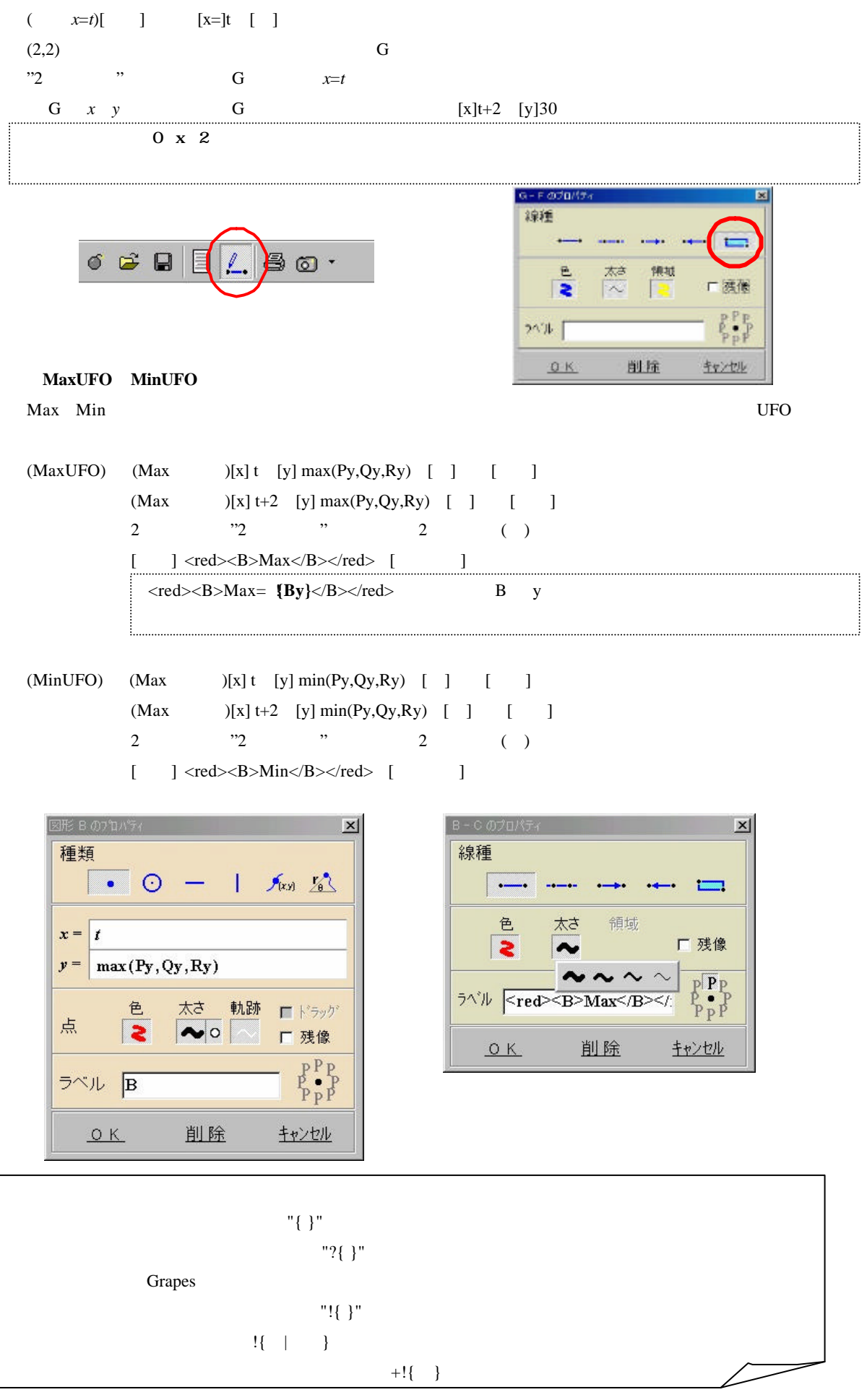

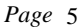

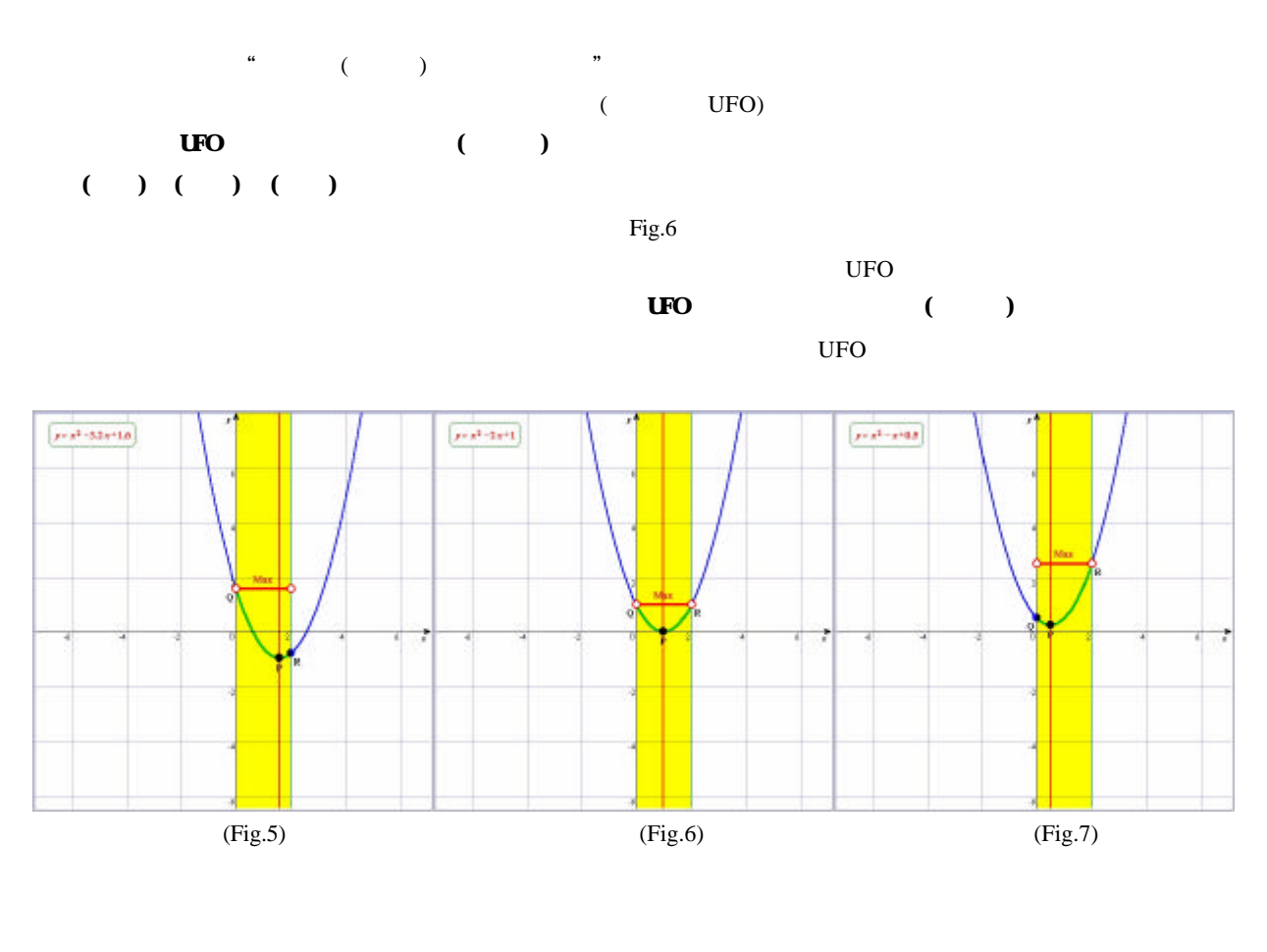

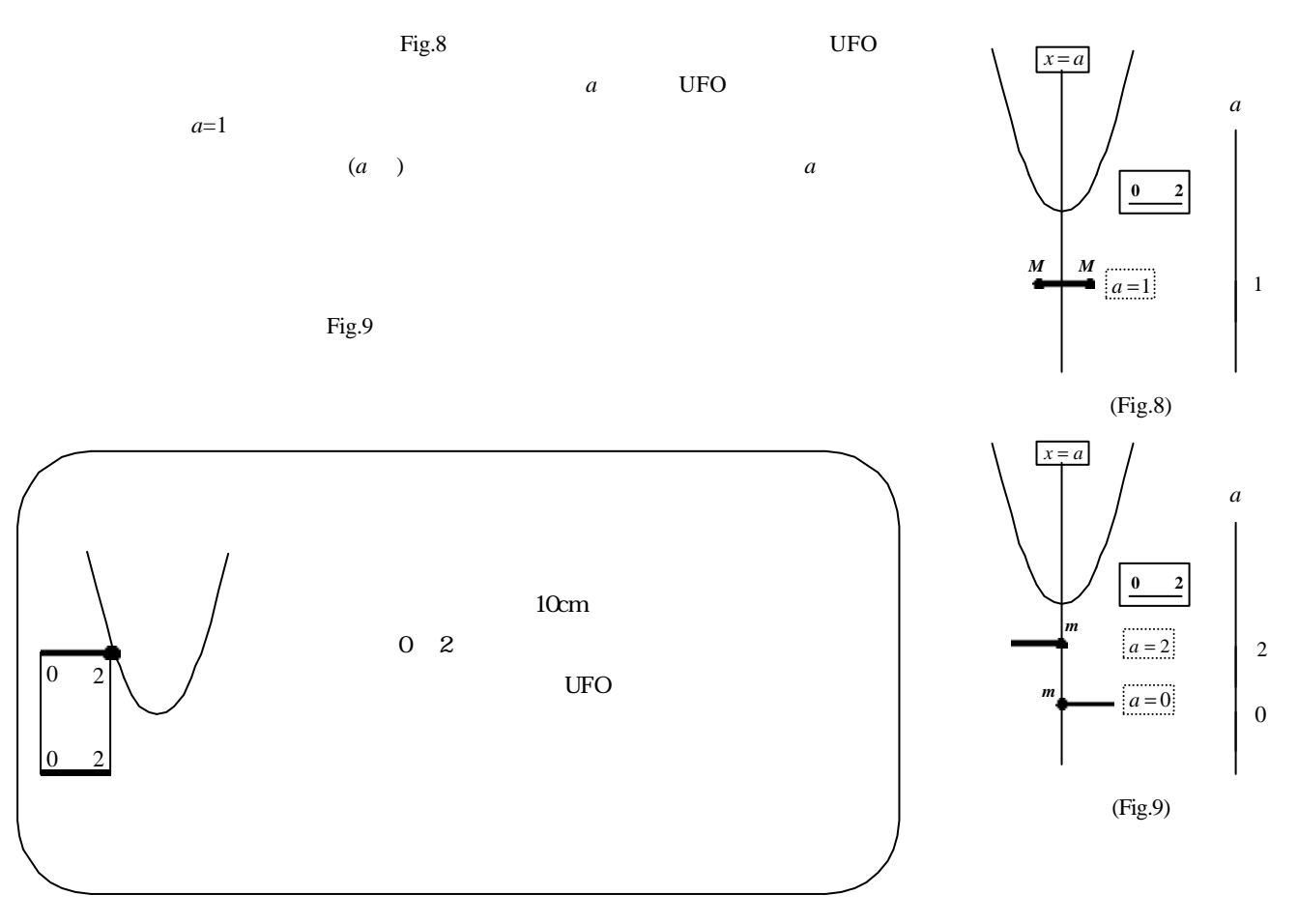

 $(4)$  $f(x) = x^2 - 2ax + a$  (0  $x$  2)  $a$ " Max Min"

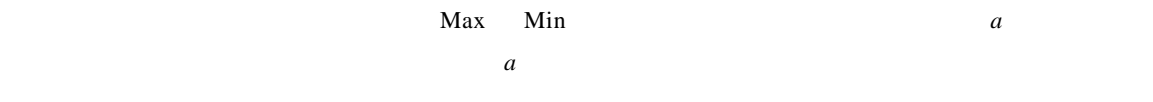

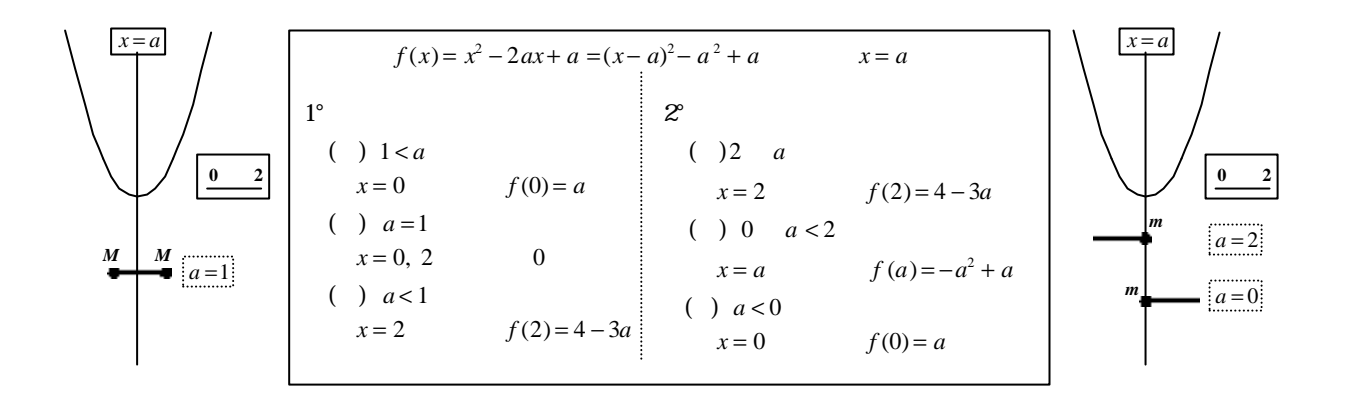

型の液晶プロジェクターが使えるようになったこと,私学研究会のレポート作成時に Grapes の新バージョンを調